## **Sadržaj**

34

## 1. Elektronički svijet **<sup>1</sup> 1.1. Informacijske i komunikacijske tehnologije** 2 1.1.1. Brzina prijenosa podataka 4 **1.2. Sigurnost i računalni virusi** 8 1.2.1. Kriptografija 9 1.2.2. Digitalni certifikati **13** 1.2.3. Digitalni potpis 15 1.2.4. Štetni programi i zaštita 17 **1.3. Zakon, pravna regulativa i zakonski propisi** 25 1.3.1. Sigurnost i zaštita osobnih podataka 25 1.3.2. Autorska prava i njihova zaštita 27 2. Operacijski sustav **33 2.1. Neki od operacijskih sustava kojima se koristimo u poslovnom okruženju 2.2. Grafičko korisničko sučelje** 39 **2.3. Postavke korisničkog sučelja** 42 **2.4. Organizacija podataka i rad s podatcima** 46 2.4.1. Datoteka 47 2.4.2. Mapa 48 **2.5. Korisnički programi za uređivanje crteža i videozapisa** 52 2.5.1. Osnovno uređivanje crteža 52 2.5.2. Obrada videozapisa 55 3. Obrada teksta **65 3.1. Osnove rada u programu MS Word** 66 **3.2. Rad s tekstom** 69

3.2.1. Osnovna oblikovanja stila pisanja 71 3.2.2. Jezična provjera teksta i pretraživanje dokumenta 72

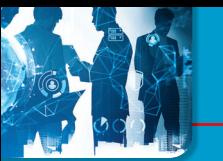

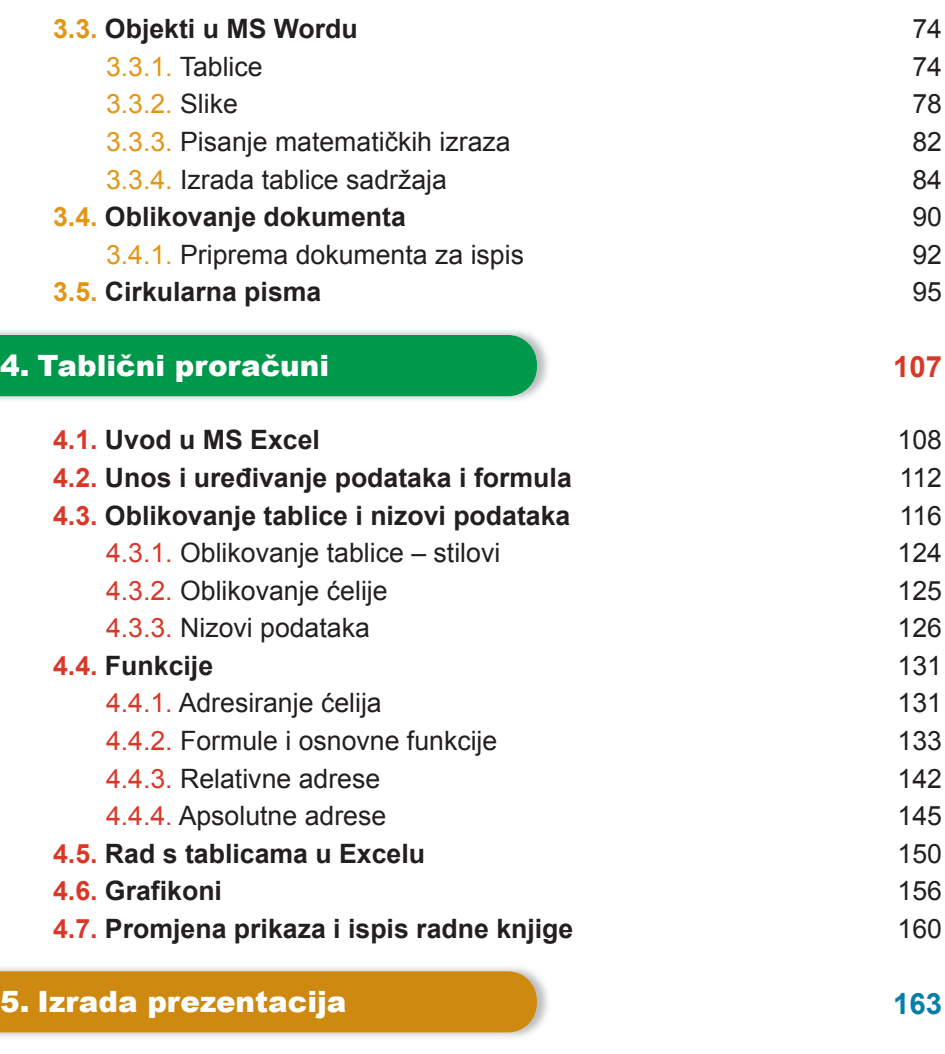

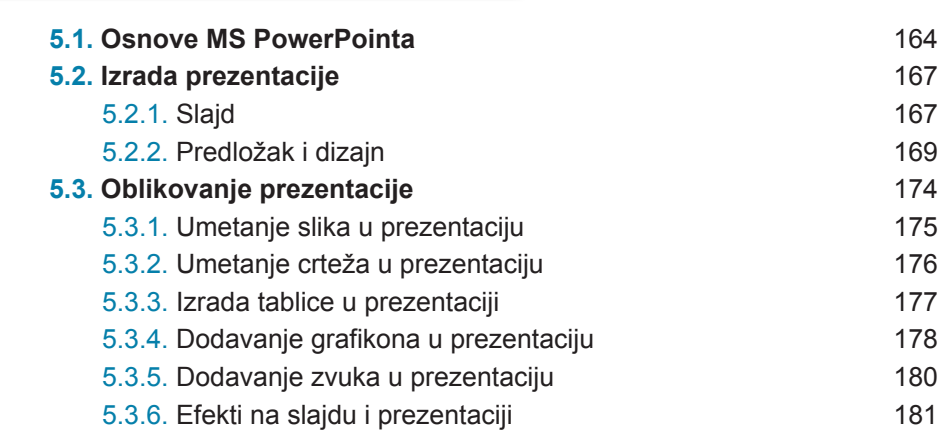

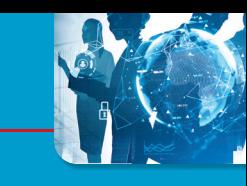

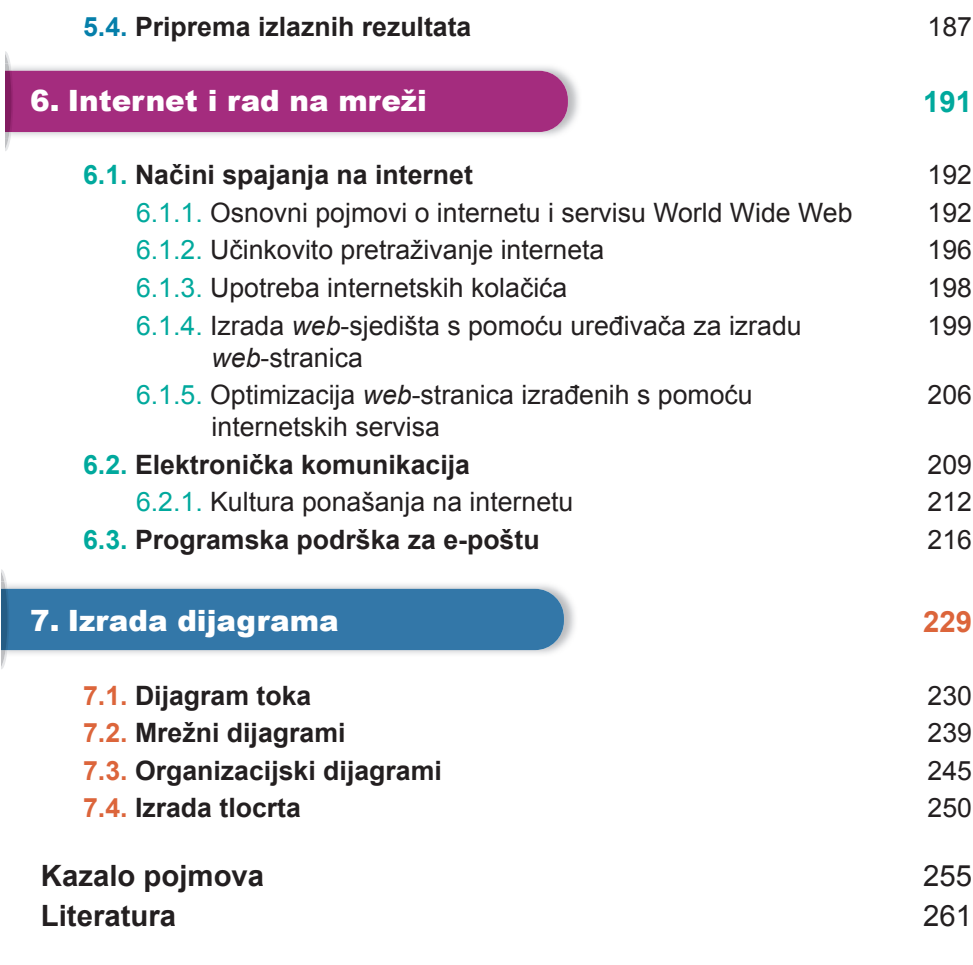